[Lue saavutettava versio käyttötapauksesta erillisestä kuvauksesta \(pdf\).](https://www.kanta.fi/documents/20143/853815/Omatietovaranto+K%C3%A4ytt%C3%B6tapauskuvaus++Tallenna+resurssi+saavutettava.pdf/9221d8b0-3e3d-6fd5-e060-faf447b2c8e3)

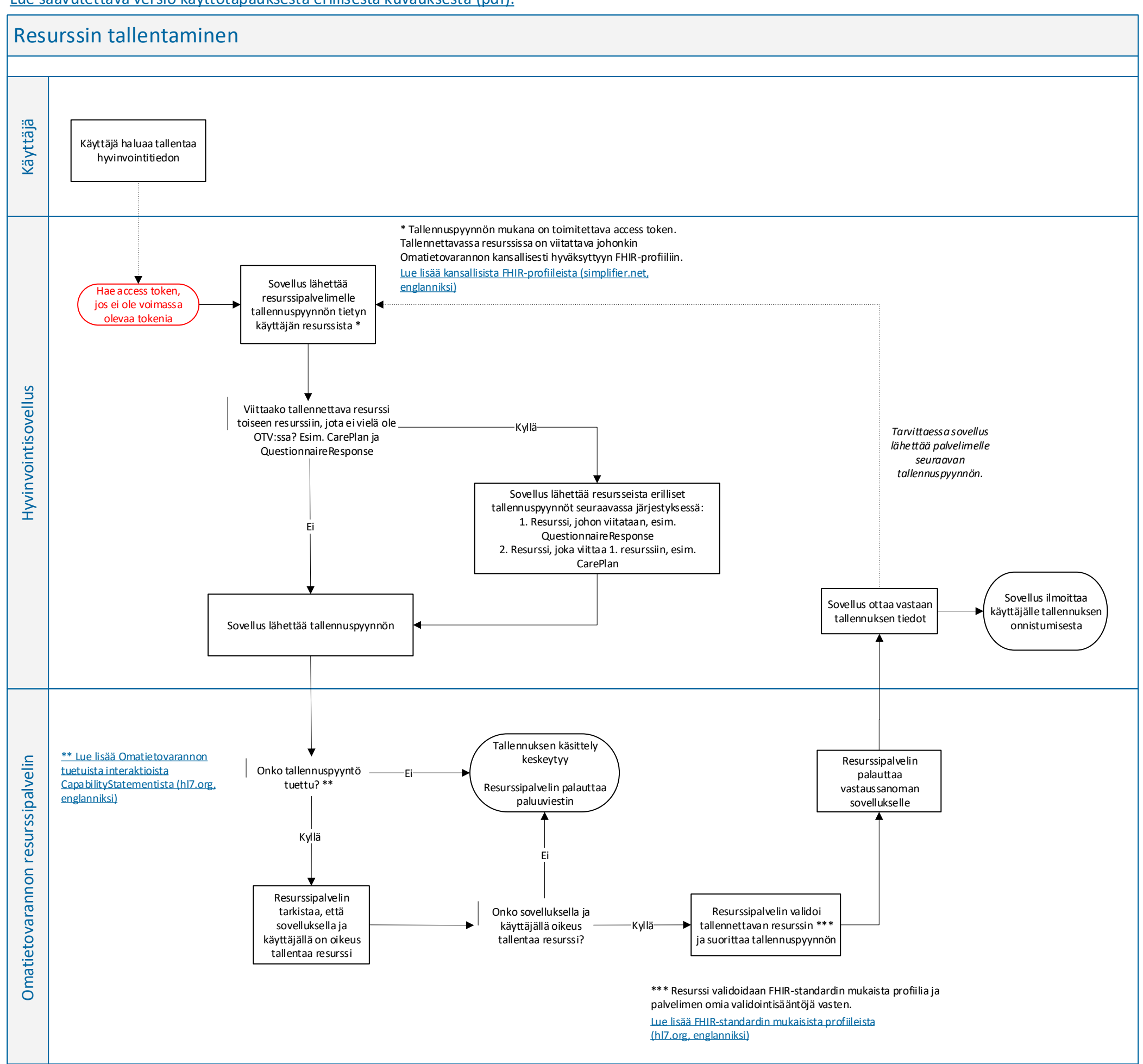